## **Arbeitsgruppe iPad-Klasse**

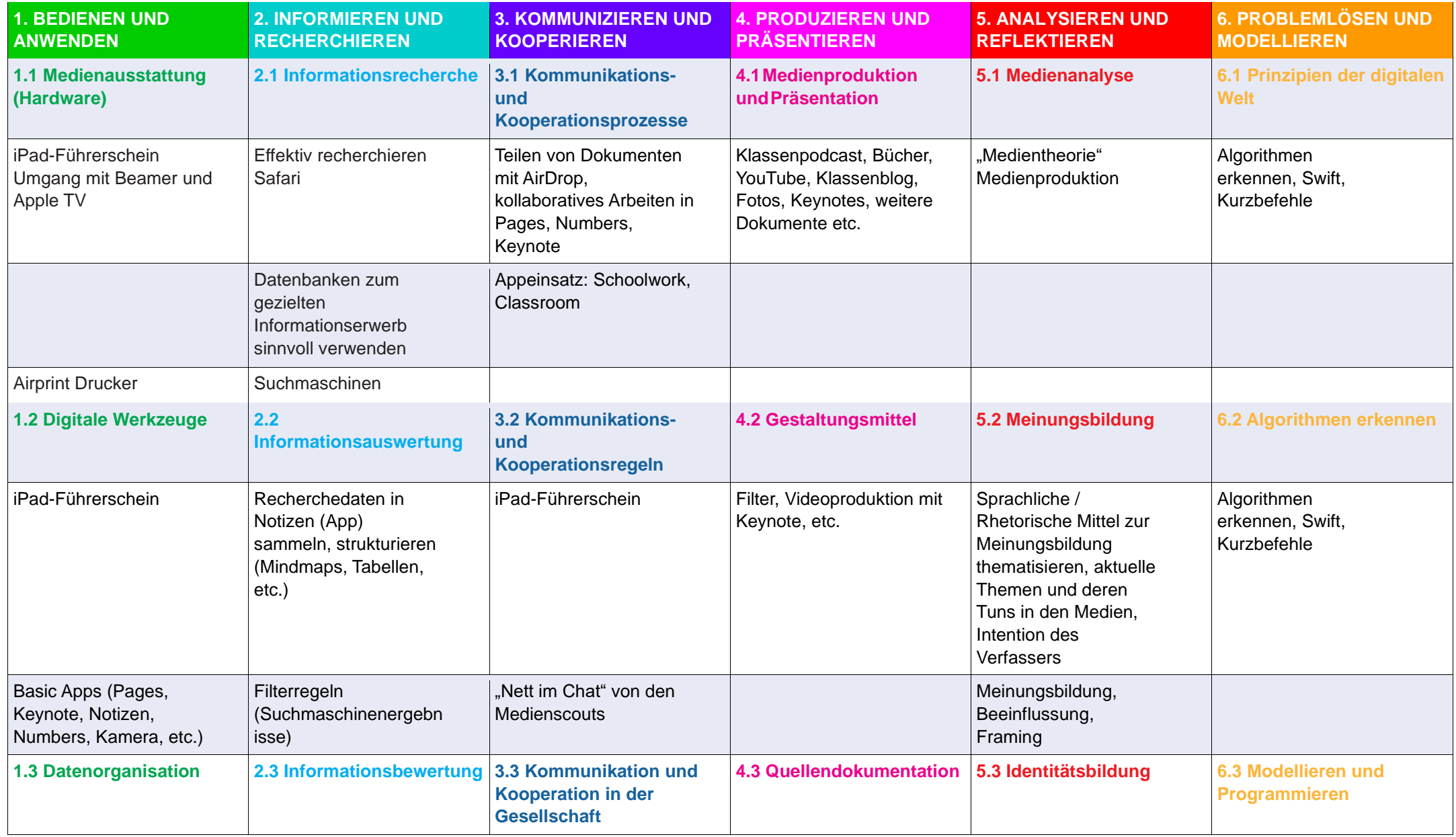

## **Arbeitsgruppe iPad-Klasse**

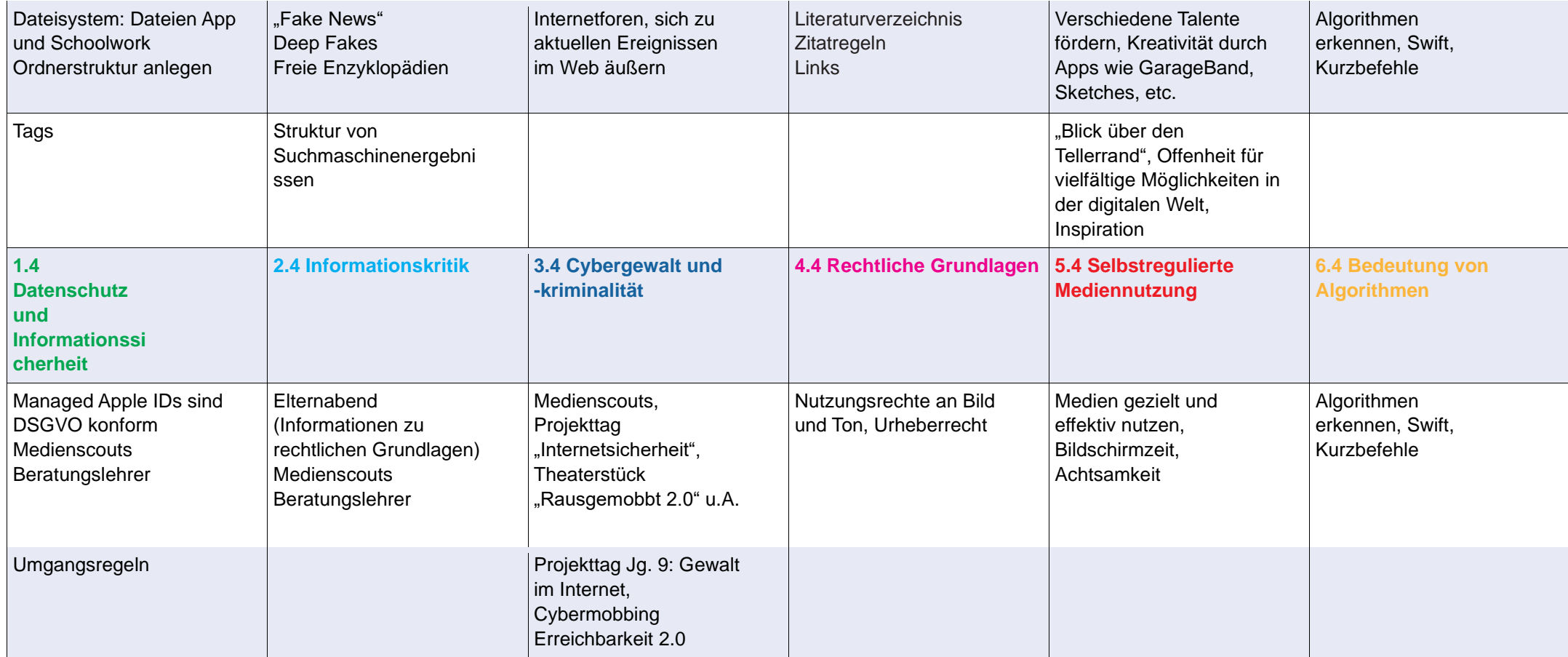